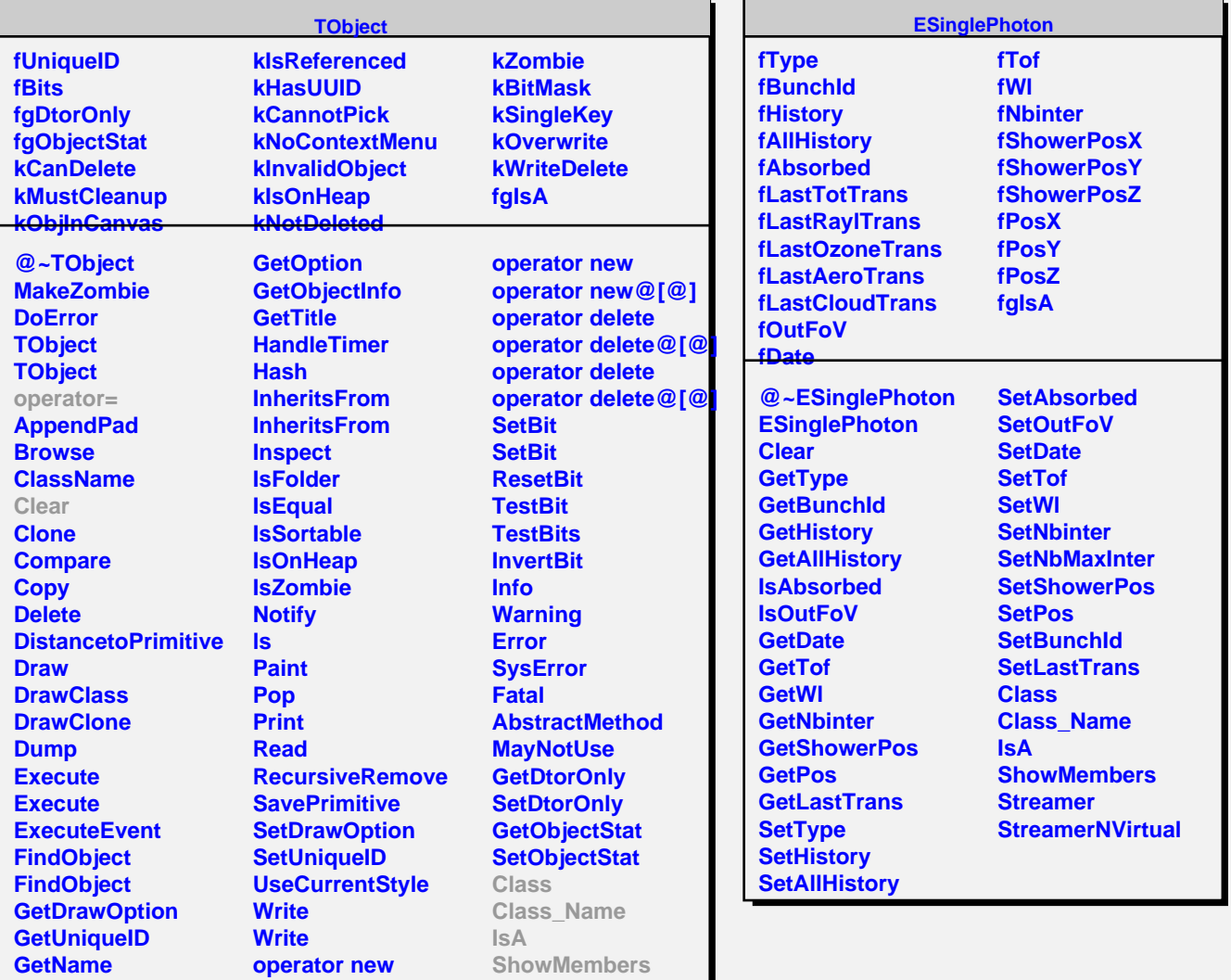

**GetIconName**

**operator new@[@]**